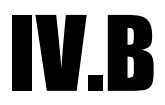

## **NOTICE OF PUBLIC HEARING CITY OF CHESTERFIELD PLANNING COMMISSION**

**NOTICE IS HEREBY GIVEN** that the Planning Commission of the City of Chesterfield will hold a Public Hearing on Monday, January 12, 2009, in the Council Chambers at the City Hall, 690 Chesterfield Parkway West, Chesterfield, Missouri 63017. Said hearing will be as follows:

P.Z. 07-2008 Valley Gates (Summit Outer 40 Developers, LLC.): A request for an amendment to City of Chesterfield Ordinance 2377, to revise the parking setback from the northern boundary of the development and to revise the parking setback from an internal street for a 7.698 acre tract of land located north of U.S. Highway 40 and east of Boones Crossing  $(17T520073).$ 

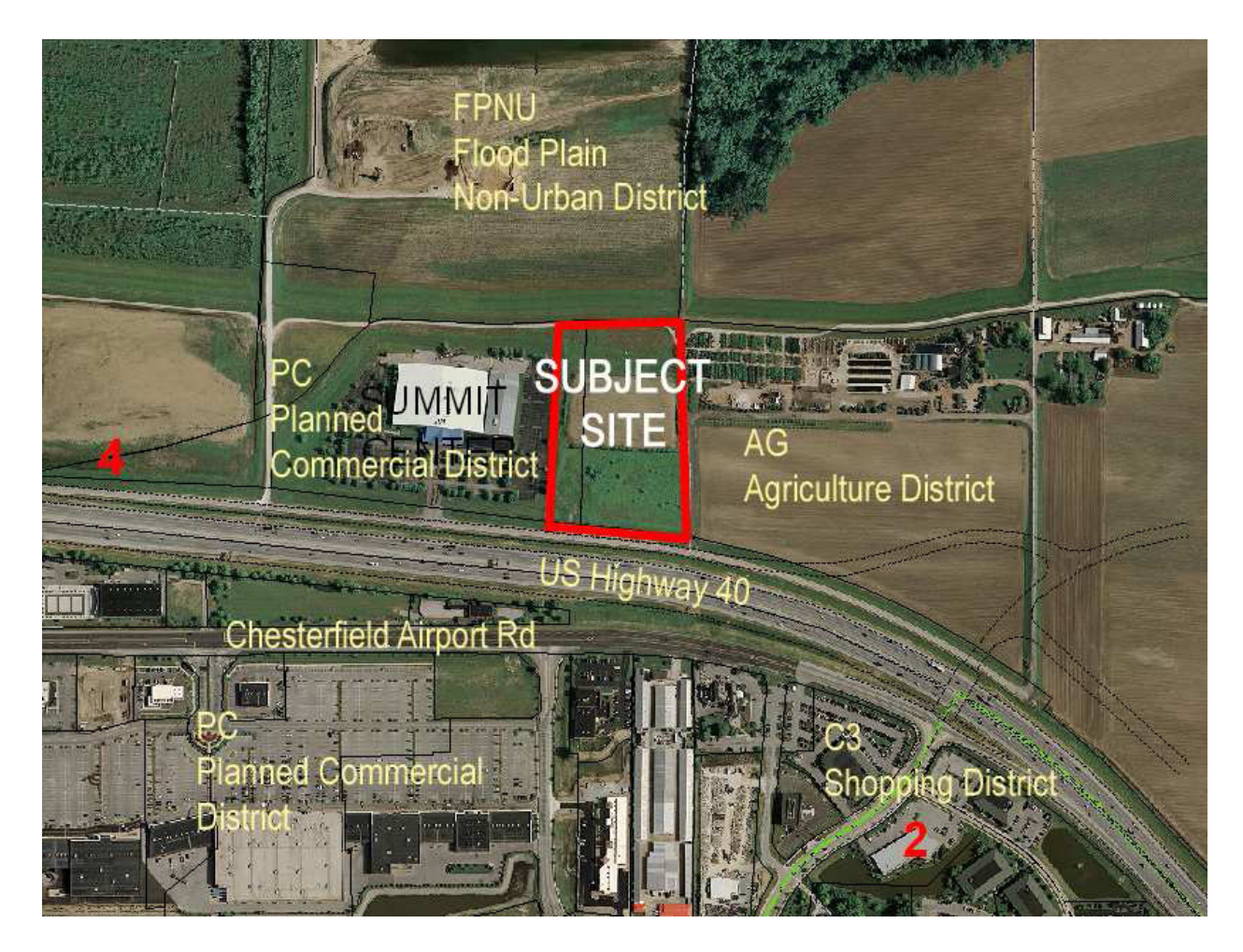

Anyone interested in the proceedings will be given an opportunity to be heard. Copies of the request are available for review in the Department of Planning and Public Works at the Chesterfield City Hall, 690 Chesterfield Parkway West during weekdays between the hours of 8:30 a.m. and 4:30 p.m. If you should need additional information about this project, please contact Mr. Shawn P. Seymour, Project Planner, by telephone at 636-537-4741 or by email at sseymour@chesterfield.mo.us

## Description of Property

A tract of land in part of Lots 6 and 7 of the James Long Estate, according to the plat attached to deed recorded in Book 445 page 354 of the records of City (former County) of St. Louis in U/S/ Survey 2031, Township 45 North, Range 4 East, St. Louis County, Missouri.

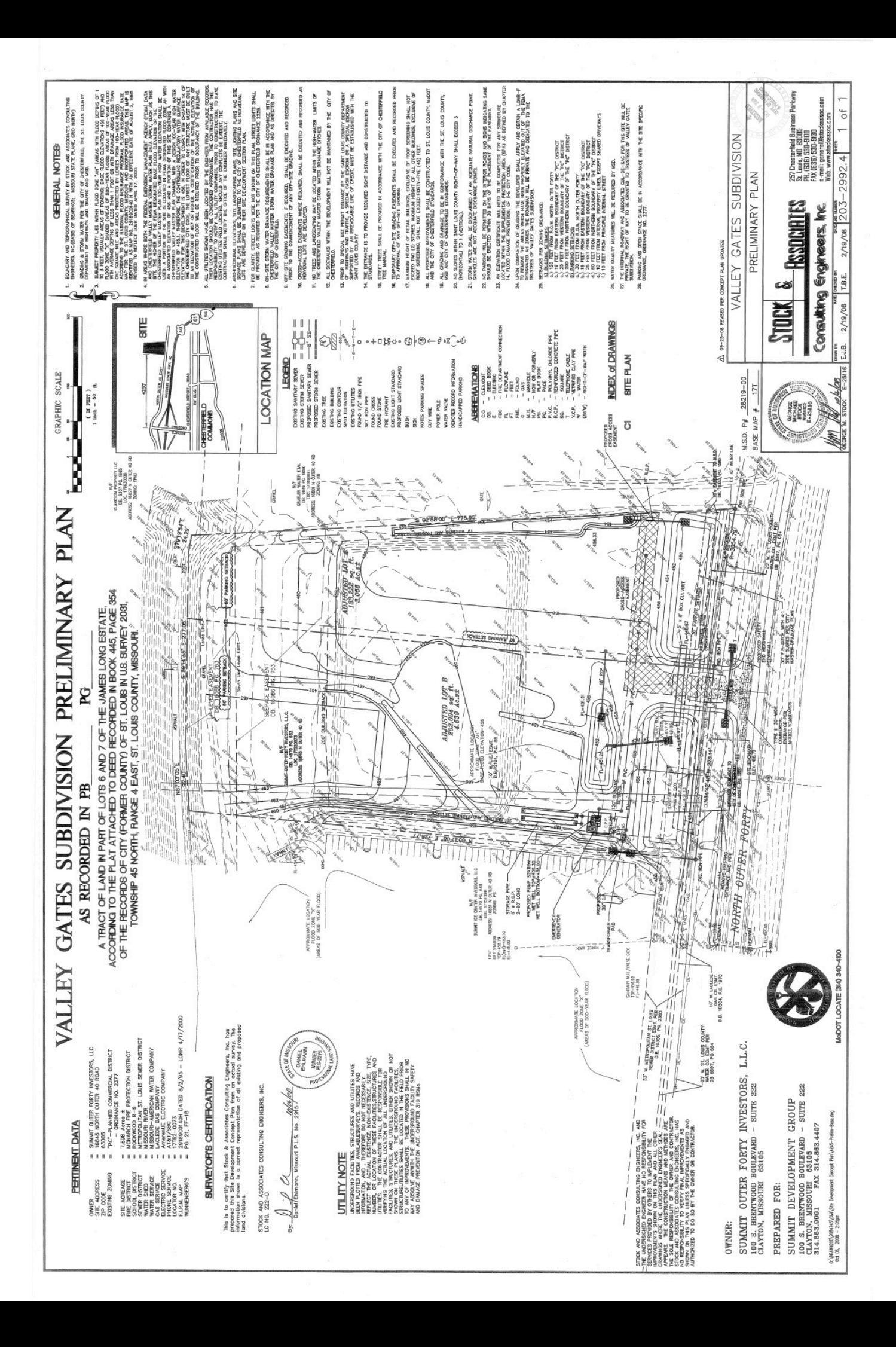